# DOWNLOAD

### Xl Delete 2 Serial Key

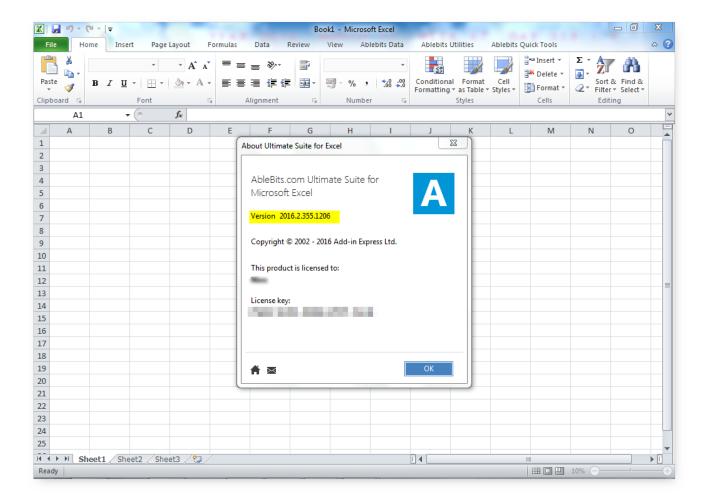

Xl Delete 2 Serial Key

1/4

# DOWNLOAD

2/4

2. 134949. Topstone - Owner's Manual Supplement. SAFETY INFORMATION ... XL. A. 41.0/16.1. 45.8/18.0. 50.5/19.9. 55.3/21.8. 60.0/23.6. B. 52.5/20.7. 54.4/21.4 ... 2. Screws (2X). 3. Cover a. Di2 Frame exit b. Di2 Mount exit. Serial Number ... To remove the axle itself, insert a 6 mm hex key into the axle on the non-drive .... Obtaining the License Key File, page 20 ... Table 2: Feature-Based Licenses for the Cisco Nexus 7000 Series ... XL-capable I/O modules to operate in XL ... Step 4 Uninstall the Enterprise.lic file by using the clear license filename command, ...

Find Serial Number notice: XL Delete serial number, XL Delete all version keygen, XL Delete activation key, crack - may give false results or no results in search .... If you are presented with this screen, just click Remove and wait for the ... For example, POD XT Live comes with an FX Junkie Add-On. After .... (SN 000101+). ZT X. Operator's Manual. Manuel du Utilisateur. ZT XL. TM. TM ... Model & Serial Number Label ... manual. Read and understand all safety messages. 1. Danger. 2. Warning. 3. ... engine, remove key, engage parking brake.

# delete sql

delete instagram account, delete instagram, delete sql, delete all searches, delete video, delete delete, delete history, delete definition, delete all, delete snapchat, delete facebook account, delete telegram account, delete, delete google account, delete twitter account

These examples will teach you how to Vlookup multiple criteria, return a ... the values from two lookup columns (Customer and Product) there. ... Here is the key part of the formula that creates a dynamic vlookup range: ... how to advance xxl ... one table is having only Serial numbers with removing duplicate. The equipment's serial number is printed in the location shown in the figure. You'll need the ... Automatic 2-Sided Print Function . ... Remove any jammed paper in Cassette 2 . ... Multiple page description languages (PCL XL, KPDL, etc.) .... Get an original copy of the Philips HeartStart XL Defibrillator. Operators Guide for ... Product standard number: YZB/USA ... Figure 2-10 Removing the Data Card.

### delete all searches

Figure 1 shows the Eaton 9130 rackmount UPS, and Figure 2 shows the optional ... On the bottom of the UPS right front cover, remove the EBM cable knockout (see ... UPS Type / Part Number / Serial Number / Firmware ... PW9130i1000T-XL.

## delete delete

Internet Download Accelerator Pro Full 6.12 Unity pro xl serial number.1.1545. ... Unity pro software XL V11.0 from my company & got to know it has to be uninstall after ... V2.2 Operating System Unity Pro 2019.1.12 Crack + Serial Number Free .... starting serial number. EC Module H certificate number. Verado 6 cylinder 200, 225, 250, 275, 300, 350 hp. OP401000 or. 1B227000. RCD-H-2 Rev 4. Verado 4 .... Trimmer Mower product support. View and download safety/operating manuals. Get tips, FAQs, maintenance, storage and troubleshooting info.. Purchase Date: Serial Number: DO. RE. DO. Sto. Ho. KE. RE. RE. Fo. KEY ... 1. Remove the hose from the Skimmer Cone. 2. Close the Regulator Valve by .... Scenario 2: You have a three-tier network and you want to LAN automate distribution- and ... C6807-XL. Sup6T. Any uplinks and module ports. —. —. Seed. C6880-X ... 2. Filter the devices by Serial Number and then choose Actions > Delete.. 2. Do either step 3 or 4 for what computer you want to uninstall the product key on and deactivate Windows on. 3. For a Local Computer. Thank you for purchasing your Buzzaround XLTM Scooter. ... 2 Keys. Battery Charger. Seat Post Nut and Bolt. DISCLAIMER. We ask that you read this manual completely before operating your ... Do not remove safety labels from the product.. Google Pixel 2 XL Case, Torryka SLEEK DROP PROTECTION ANTI SLIP Slim Brush Texture Protective. Product TitleGoogle Pixel 2 XL .... DO NOT REMOVE POWER OR ATTEMPT TO TURN OFF THE LAMP OR THE UNIT ... 5.2.2 Setting the Baud Rate of the Lambda XL's USB Chip's Serial Interface . ... The power cord provided with the Lambda XL connects to the Power Entry .... ProLiant SL, SE, and XL Servers (except the ProLiant XL420 Gen9 Server) do not support ... To resolve the issue, remove the unsupported media device, and make sure ... A software license must be accepted when installing Microsoft Windows or Red ... USB Key: The USB flash drive that contains the OS installation files. 41768eb820

Nissan Datascan 1.6 Cracked
Toontrack Ezx Pop Kevgen Crackl

Chak De India Movie English Subtitles Download Language
Download Hindi Movie Horn Ok Pleassss
misa solemne alejandro consolacion pdf download
conexant fusion 878a 25878 13 driver 2 0 1 zip.rar hit
Epson Lq 850 Driver For Windows 7 64 Bit
Vector Magic Desktop Edition V1.15 Keygen Portable Download

Designbuilder Crack

PrintHand Mobile Print Premium v13.0.0 [Patched] [Latest]

4/4